When you create a bucket, you permanently define its name, its <u>geographic location</u> (/storage/docs/locations), and the project it is part of. However, you can effectively move or rename your bucket:

- If there is no data in your old bucket, delete the bucket and create another bucket with a new name, in a new location, or in a new project.
- If you have data in your old bucket, create a new bucket with the desired name, location, and/or
  project, copy data from the old bucket to the new bucket, and delete the old bucket and its
  contents. The steps below describe this process.

Note that if you want your new bucket to have the same name as your old bucket, you must move your data twice: an intermediary bucket temporarily holds your data so that you can delete the original bucket and free up the bucket name for the final bucket.

tant: Moving data between buckets may incur costs for <u>network usage within Google Cloud</u> age/pricing#network-buckets), if the source and destination buckets are in different locations. In addition, moving den buckets may incur <u>retrieval and early deletion fees</u> (/storage/pricing#archival-pricing), if the objects being moved ne Storage, Coldline Storage, or Archive Storage objects.

| To move your data from one bucket to another: |  |
|-----------------------------------------------|--|
|                                               |  |
|                                               |  |
|                                               |  |
|                                               |  |
|                                               |  |
|                                               |  |
|                                               |  |

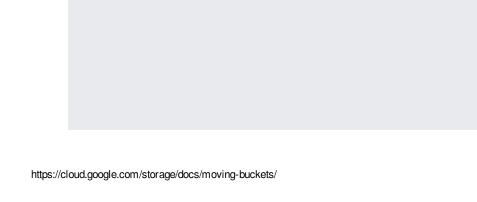

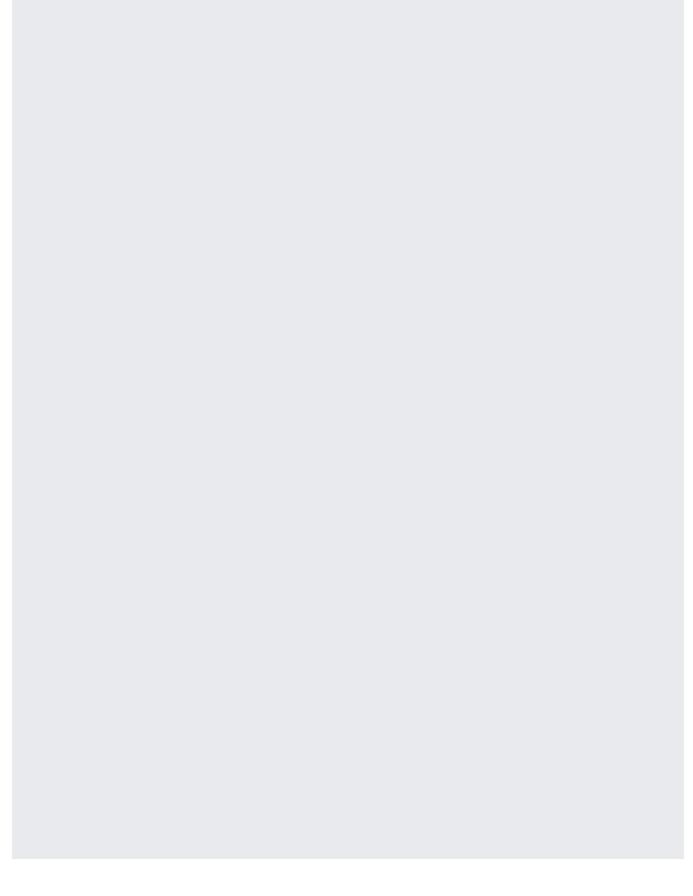

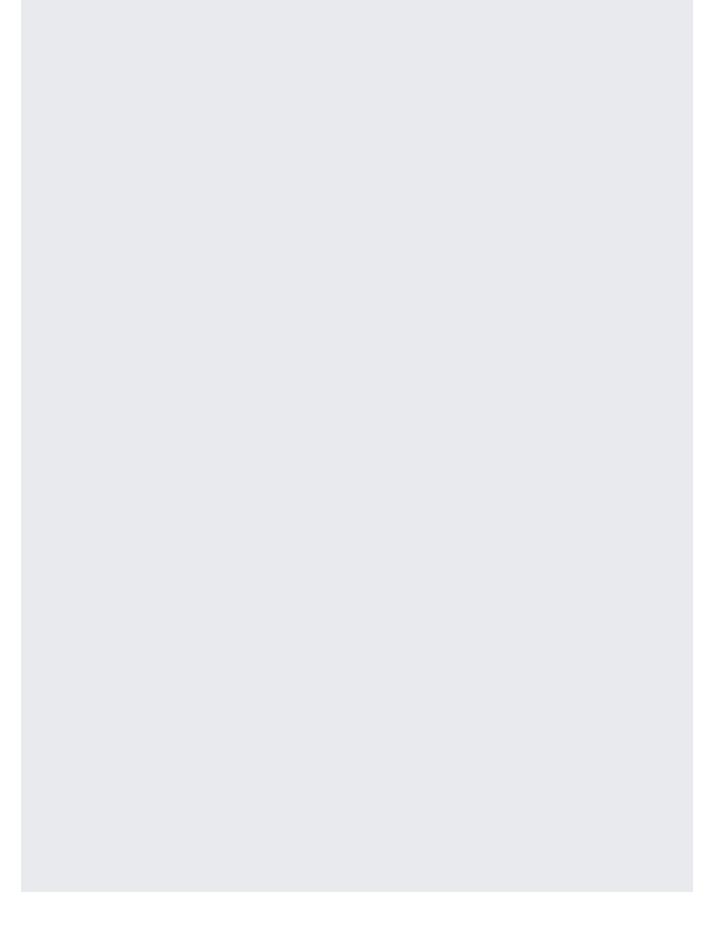

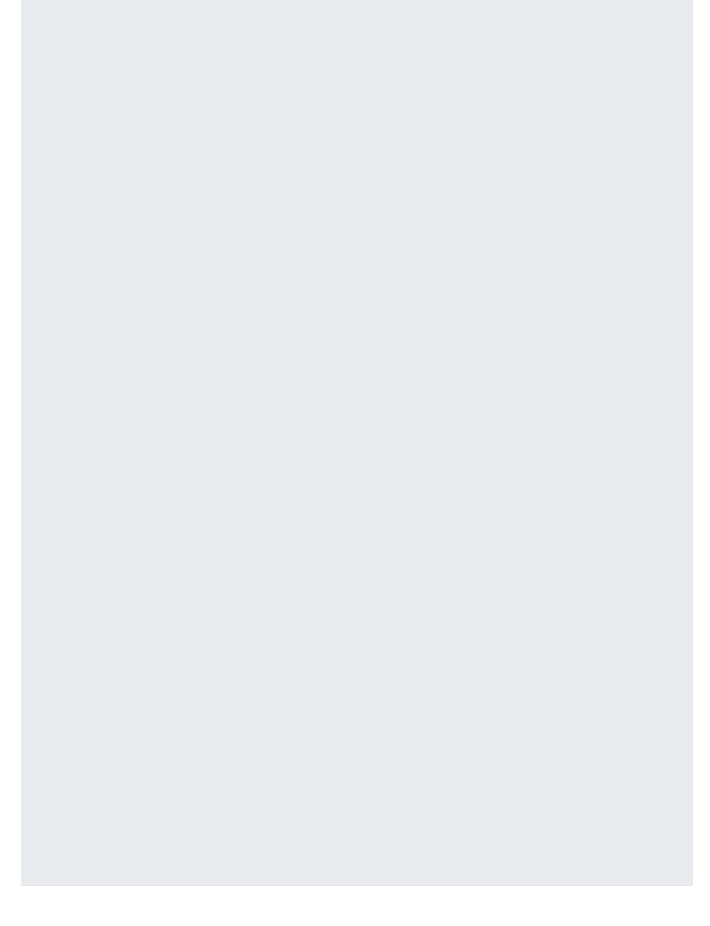

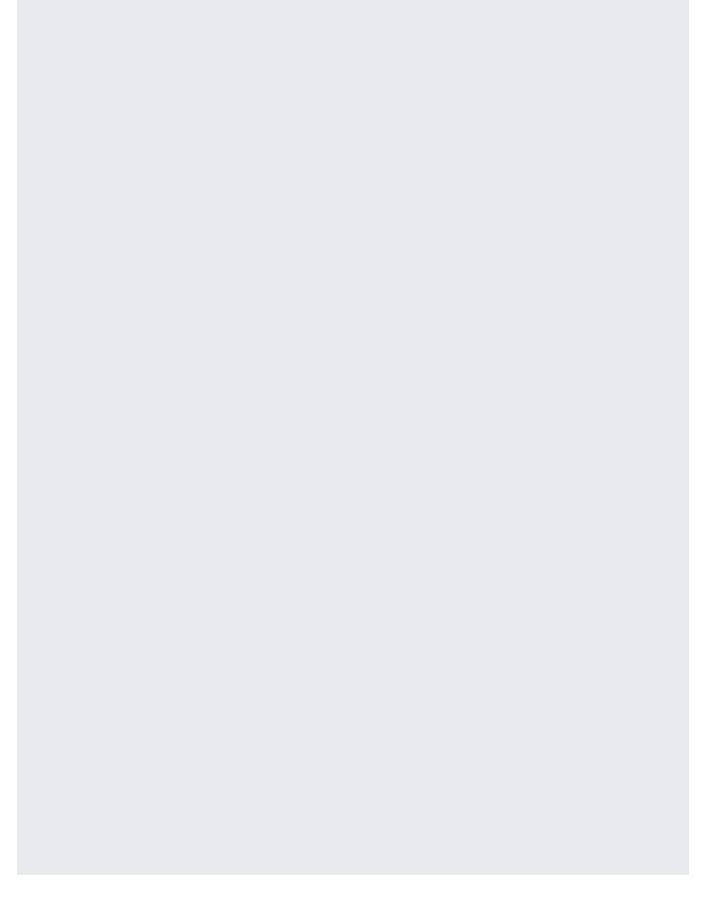

- Rename, copy, or move individual objects (/storage/docs/renaming-copying-moving-objects).
- <u>Change the default storage class</u> (/storage/docs/changing-default-storage-class) associated with a bucket.
- Add labels to your buckets (/storage/docs/using-bucket-labels).
- Learn about <u>available bucket locations</u> (/storage/docs/locations) and <u>bucket naming guidelines</u> (/storage/docs/naming).